## **How To Setup The TC4000 SMPTE Timecode Reader in BEYOND Software**

[Return to Quick Hints](https://wiki.pangolin.com/doku.php?id=beyond:quickhints:start)

From: <https://wiki.pangolin.com/>- **Complete Help Docs**

Permanent link: **[https://wiki.pangolin.com/doku.php?id=beyond:quickhints:how\\_to\\_setup\\_the\\_tc4000\\_smpte\\_timecode\\_reader\\_in\\_beyond\\_software&rev=1591896056](https://wiki.pangolin.com/doku.php?id=beyond:quickhints:how_to_setup_the_tc4000_smpte_timecode_reader_in_beyond_software&rev=1591896056)**

Last update: **2020/06/11 19:20**

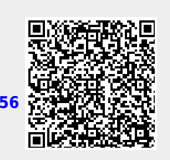